#### CNIT 127: Exploit Development

## Ch 1: Before you begin

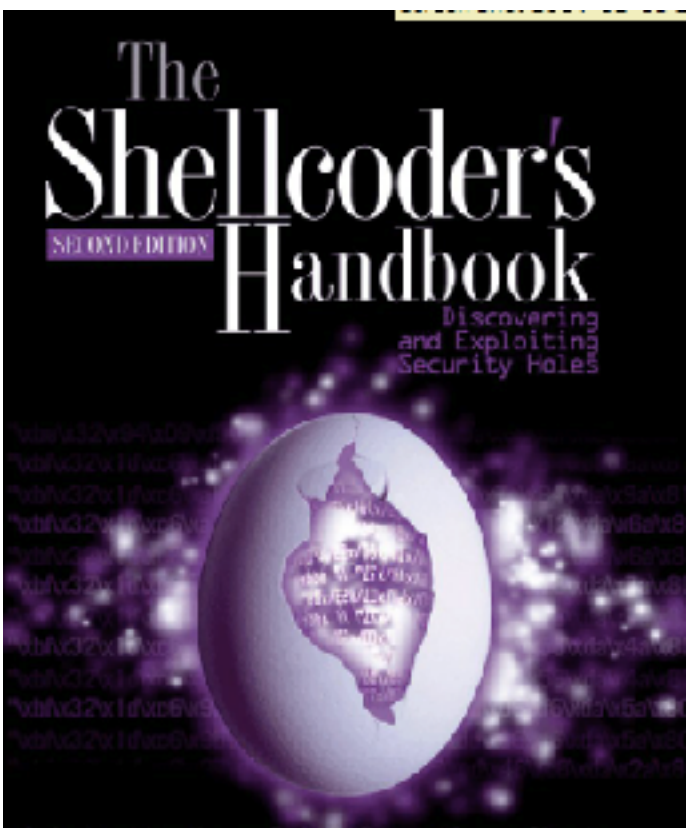

Chris Anley John Hessnan Felix "FX" Linder Gerando

#### Updated 1-21-18

#### Basic Concepts

## Vulnerability

- A flaw in a system that allows an attacker to do something the designer did not intend, such as
	- Denial of service (loss of availability)
	- Elevating privileges (e.g. user to Administrator)
	- Remote Code Execution (typically a *remote shell*)

# Exploit

- Exploit (v.)
	- To take advantage of a vulnerability and cause a result the designer did not intend
- Exploit (n.)
	- The code that is used to take advantage of a vulnerability
	- Also called a Proof of Concept (PoC)

# 0Day and Fuzzer

- 0Day
	- An exploit that has not been publicly disclosed
	- Sometimes used to refer to the vulnerability itself
- Fuzzer
	- A tool that sends a large range of unexpected input values to a system
	- The purpose is to find bugs which could later be exploited

#### Memory Management

- Specifically for Intel 32-bit architecture
- Most exploits we'll use involve overwriting or overflowing one portion of memory into another
- Understanding memory management is therefore crucial

#### Instructions and Data

- There is no intrinsic difference between data and executable instructions
	- Although there are some defenses like Data Execution Prevention
- They are both just a series of bytes
- This ambiguity makes system exploitation possible

### Program Address Space

- Created when a program is run, including – Actual program instructions – Required data
- Three types of segments
	- **.text** contains program instructions (readonly)
	- **.data** contains static initialized global variables (writable)
	- **.bss** contains uninitialized global variables (writable)

#### **Stack**

- Last In First Out (LIFO)
- Most recently **push**ed data is the first **pop**ped
- Ideal for storing transitory information – Local variables
	- Information relating to function calls
	- Other information used to clean up the stack after a function is called
- Grows down
	- As more data is added, it uses lower address values

### **Heap**

- Holds dynamic variables
- Roughly First In First Out (FIFO)
- Grows up in address space

#### Program Layout in RAM

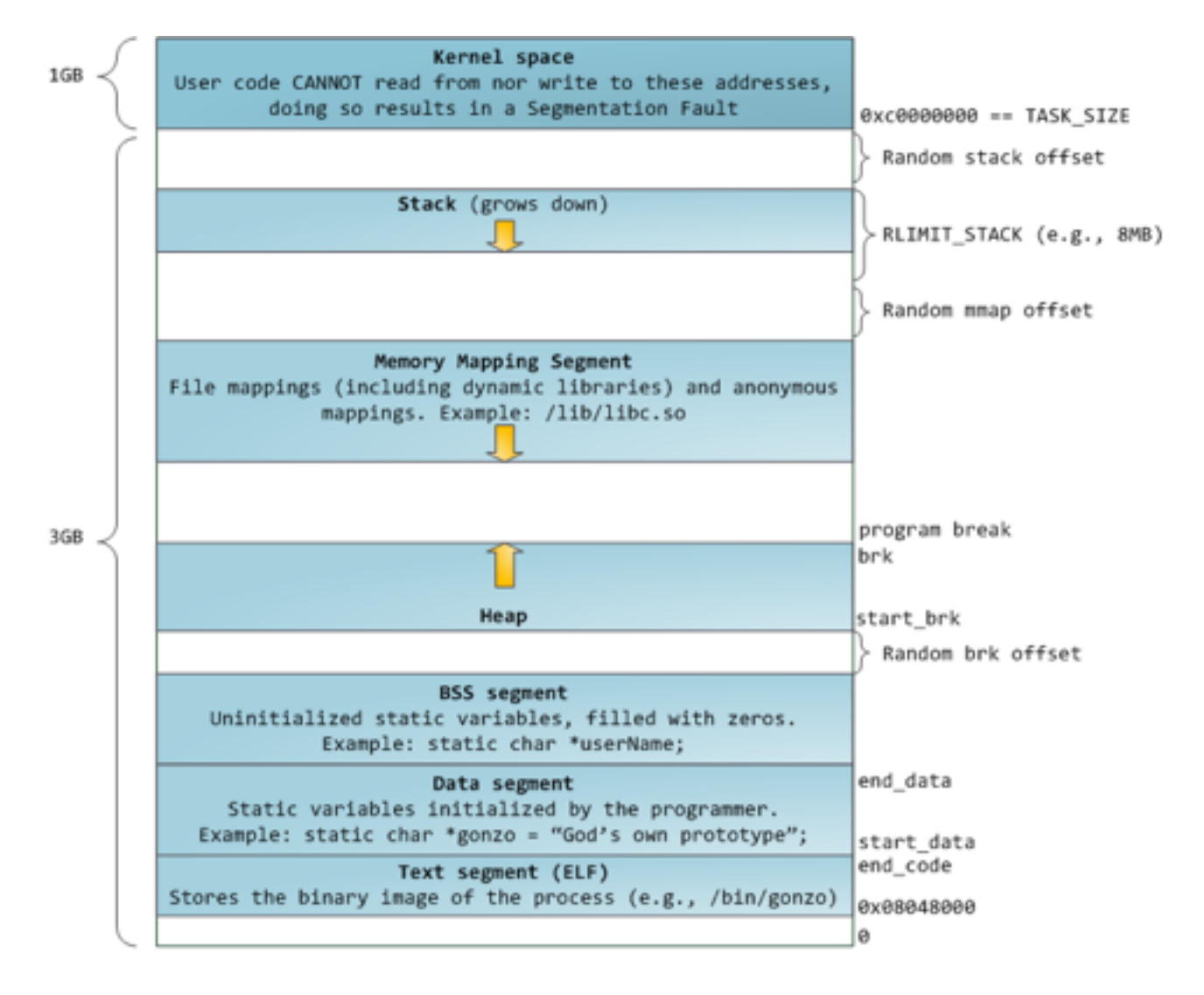

• From link Ch 1a (.bss = Block Started by Symbols)

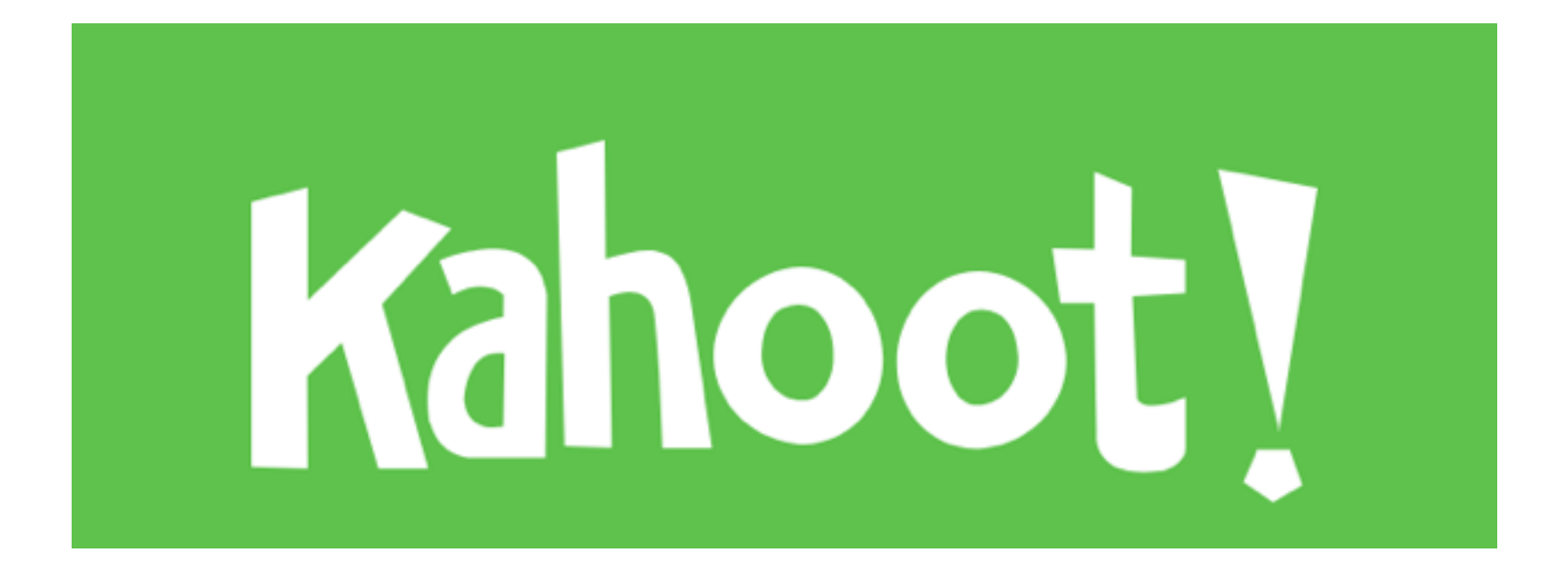

#### Assembly

#### Assembly Language

- Different versions for each type of processor
- x86 32-bit Intel (most common)
- $x64 64$ -bit Intel
- SPARC, PowerPC, MIPS, ARM others
- Windows runs on x86 or x64
- x64 machines can run x86 programs
- Most malware is designed for x86

#### Instructions

- **Mnemonic** followed by **operands**
- mov ecx 0x42
	- Move into Extended C register the value 42 (hex)
- mov ecx is 0xB9 in hexadecimal
- The value 42 is 0x42000000
- In binary this instruction is
- 0xB942000000

#### Endianness

- Big-Endian
	- Most significant byte first
	- 0x42 as a 64-bit value would be 0x00000042
- Little-Endian
	- Least significant byte first
	- 0x42 as a 64-bit value would be 0x42000000
- Network data uses big-endian
- x86 programs use little-endian

#### IP Addresses

- 127.0.0.1, or in hex, 7F 00 00 01
- Sent over the network as 0x7F000001
- Stored in RAM as 0x0100007F

### **Operands**

• **Immediate**

– Fixed values like 0x42

- **Register** – eax, ebx, ecx, and so on
- **Memory address**

– Denoted with brackets, like [eax]

#### Registers

Table 5-3. The x86 Registers

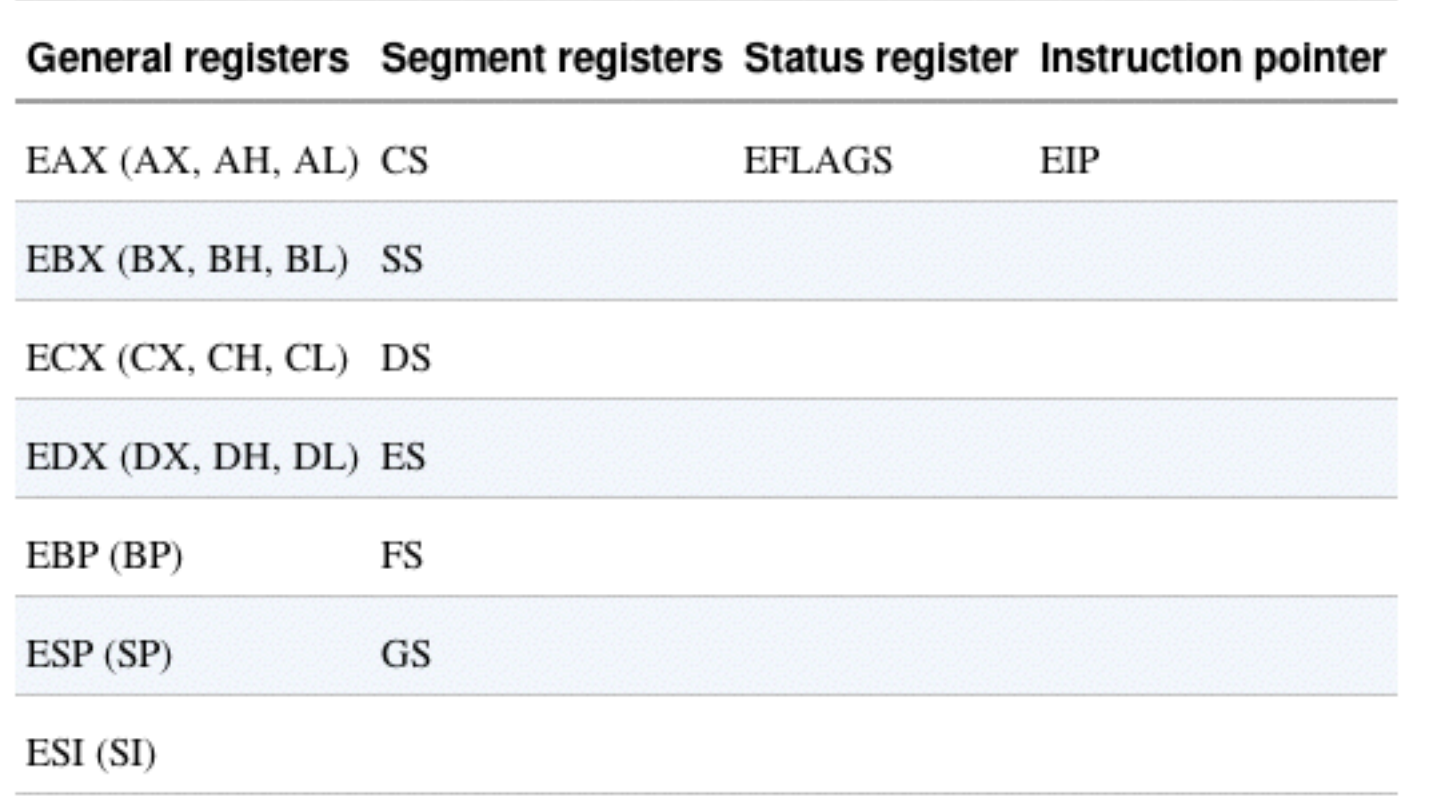

#### Registers

- General registers – Used by the CPU during execution
- Segment registers – Used to track sections of memory
- Status flags – Used to make decisions
- Instruction pointer – Address of next instruction to execute

#### Size of Registers

- General registers are all 32 bits in size – Can be referenced as either 32bits (edx) or 16 bits (dx)
- Four registers (eax, ebx, ecx, edx) can also be referenced as 8-bit values – AL is lowest 8 bits – AH is higher 8 bits

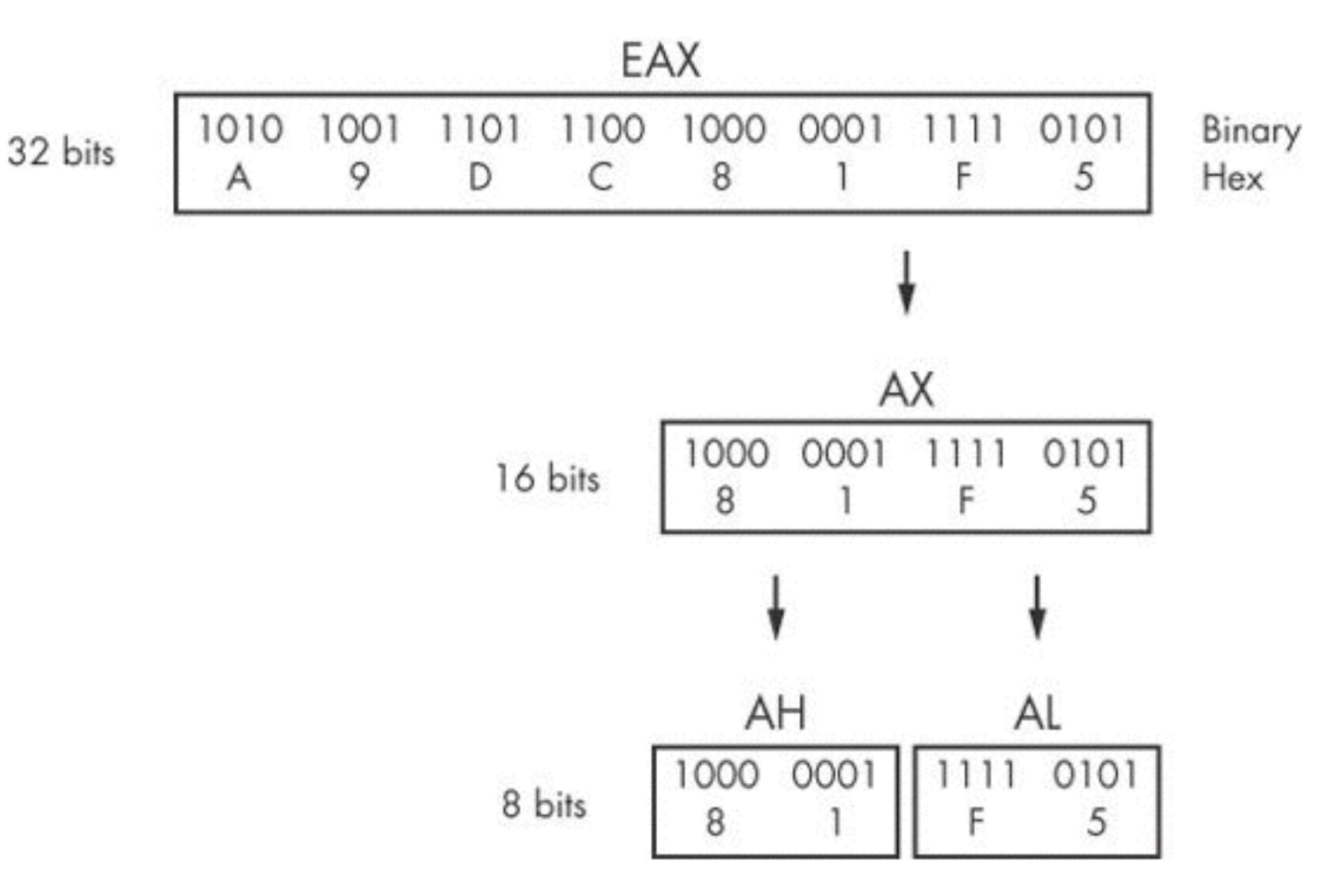

Figure 5-4. x86 EAX register breakdown

#### General Registers

- Typically store data or memory addresses
- Normally interchangeable
- Some instructions reference specific registers
	- Multiplication and division use EAX and EDX

#### • **Conventions**

- Compilers use registers in consistent ways
- EAX contains the return value for function calls

# Flags

- EFLAGS is a status register
- 32 bits in size
- Each bit is a flag
- SET (1) or Cleared (0)

### Important Flags

- **ZF** Zero flag – Set when the result of an operation is zero
- **CF** Carry flag
	- Set when result is too large or small for destination
- **SF** Sign Flag
	- Set when result is negative, or when most significant bit is set after arithmetic
- **TF** Trap Flag
	- Used for debugging—if set, processor executes only one instruction at a time

#### EIP (Extended Instruction Pointer)

- Contains the memory address of the next instruction to be executed
- If EIP contains wrong data, the CPU will fetch non-legitimate instructions and crash
- Buffer overflows target EIP

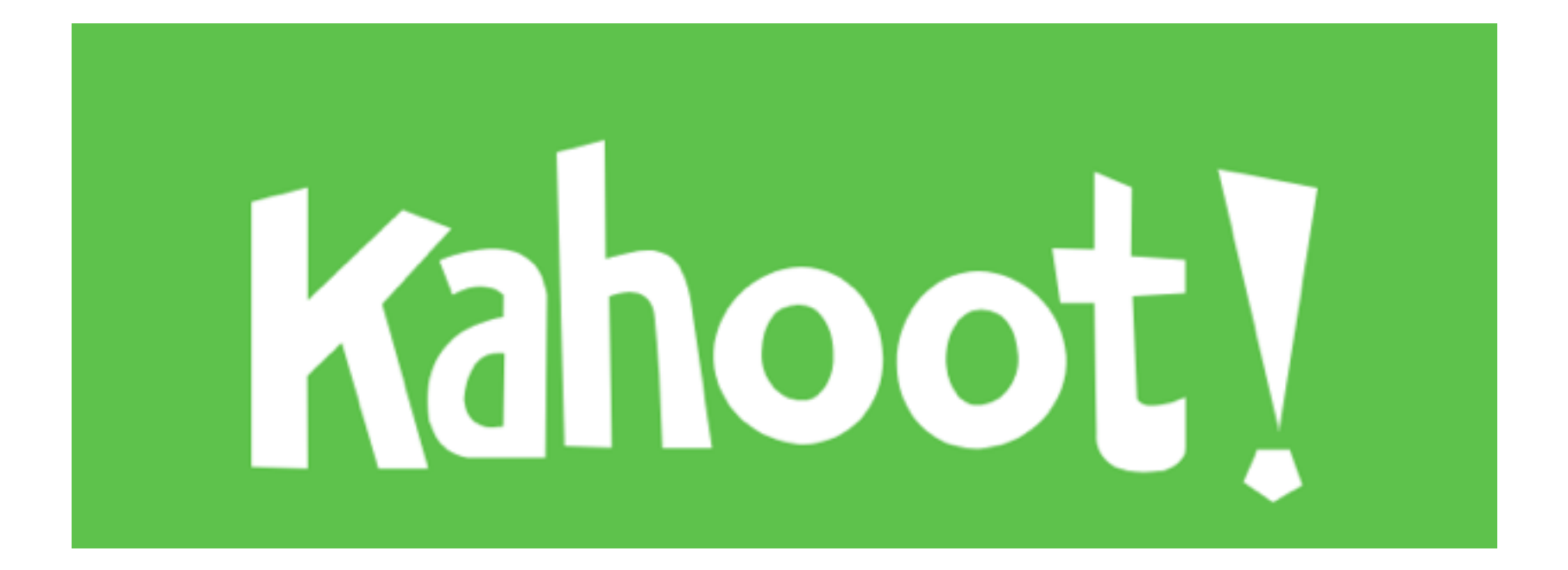

#### Simple Instructions

#### Simple Instructions

- mov destination, source – Moves data from one location to another
- Intel format is favored by Windows developers, with destination first

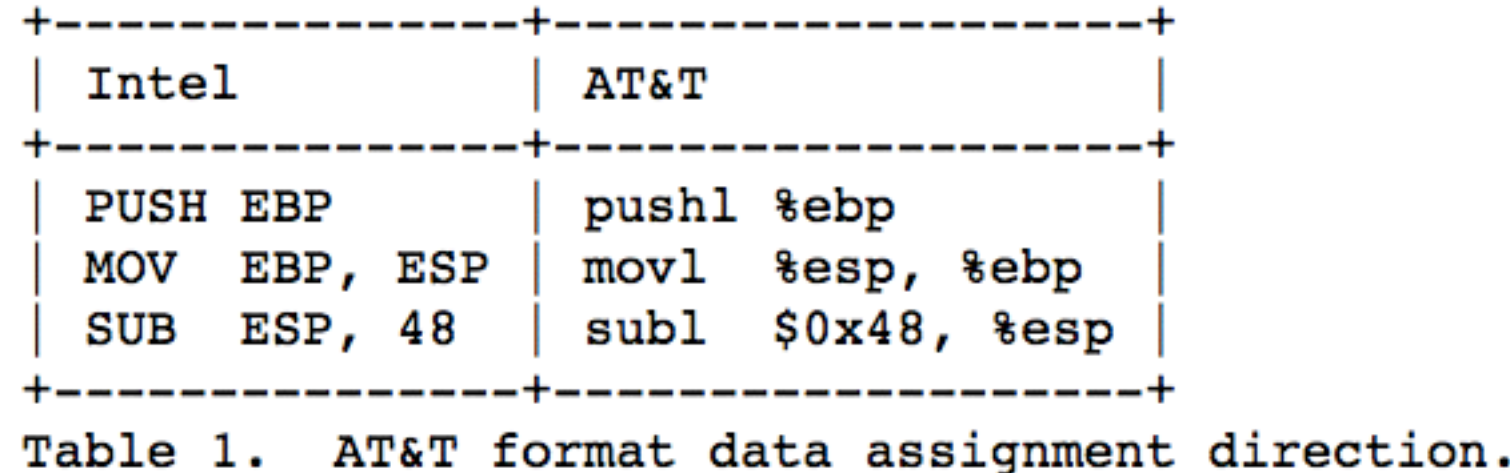

#### Simple Instructions

- Remember indirect addressing
	- [ebx] means the memory location pointed to by EBX

#### Table 5-4. mov Instruction Examples

#### Instruction **Description**

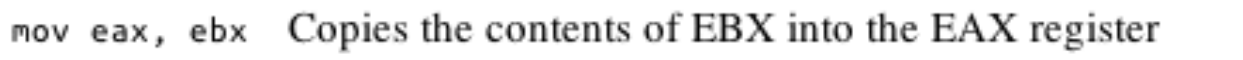

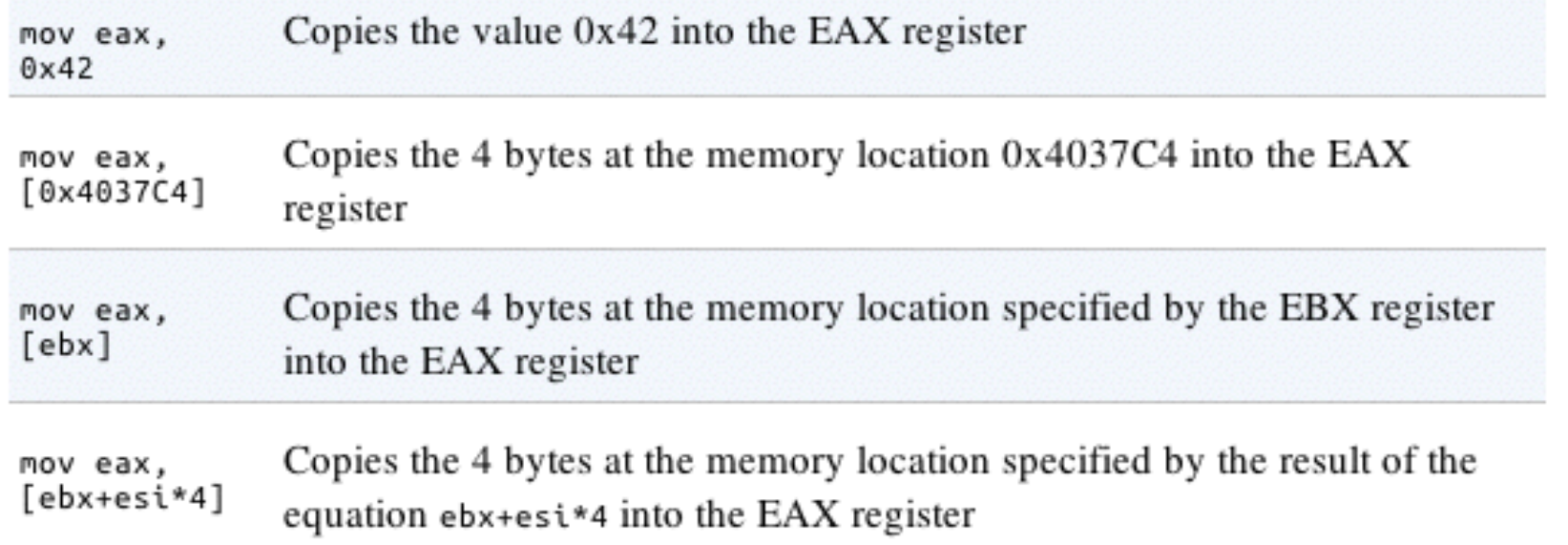

# lea (Load Effective Address)

- lea destination, source
- lea eax, [ebx+8] – Puts ebx + 8 into eax
- Compare
	- mov eax, [ebx+8]
	- Moves the data at location ebx+8 into eax

Figure 5-5 shows values for registers EAX and EBX on the left and the information contained in memory on the right. EBX is set to 0xB30040. At address  $0xB30048$  is the value  $0x20$ . The instruction mov eax, [ebx+8] places the value 0x20 (obtained from memory) into EAX, and the instruction lea eax,  $[ebx+8]$  places the value  $0xB30048$  into EAX.

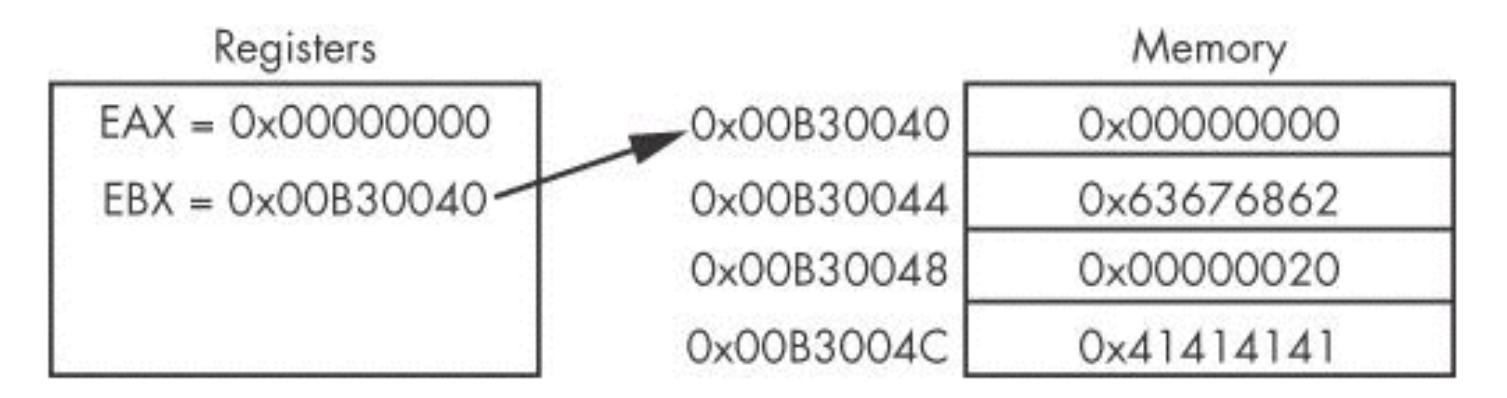

Figure 5-5. EBX register used to access memory

#### Arithmetic

- **sub** Subtracts
- **add** Adds
- **inc** Increments
- **dec** Decrements
- **mul** Multiplies
- **div** Divides

# NOP

- Does nothing
- 0x90
- Commonly used as a **NOP Sled**
- Allows attackers to run code even if they are imprecise about jumping to it

#### The Stack

- Memory for functions, local variables, and flow control
- Last in, First out
- ESP (Extended Stack Pointer) top of stack
- EBP (Extended Base Pointer) bottom of stack
- PUSH puts data on the stack
- POP takes data off the stack

#### **Other Stack Instructions**

- All used with functions
	- $-$  Call
	- Leave
	- $-$  Enter
	- Ret

#### Function Calls

- Small programs that do one thing and return, like printf()
- Prologue
	- Instructions at the start of a function that prepare stack and registers for the function to use
- Epilogue
	- Instructions at the end of a function that restore the stack and registers to their state before the function was called

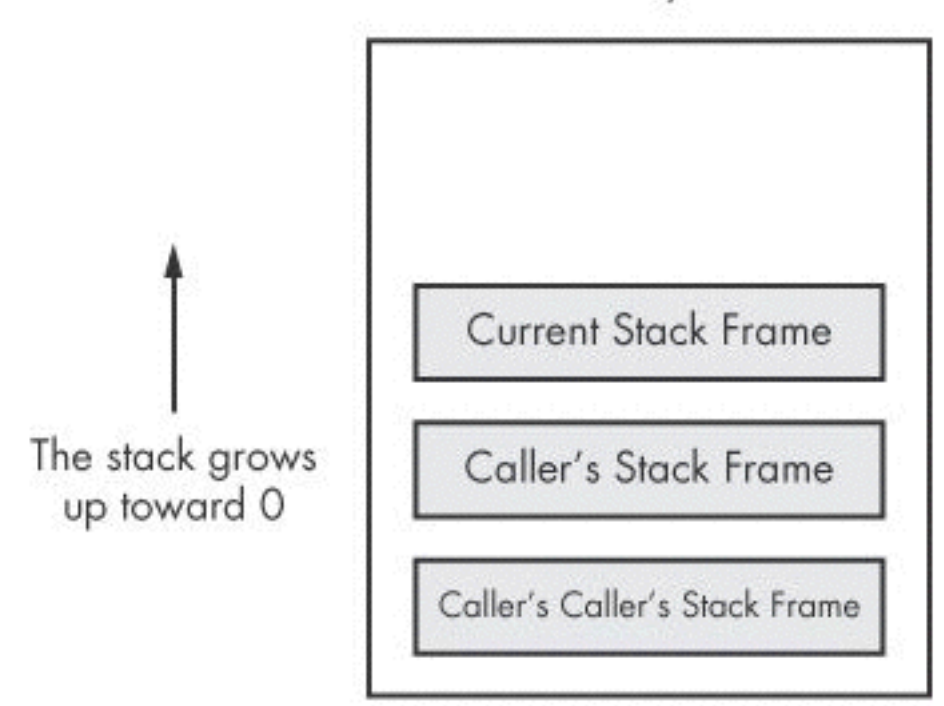

Low Memory Address

High Memory Address

Figure 5-7. x86 stack layout

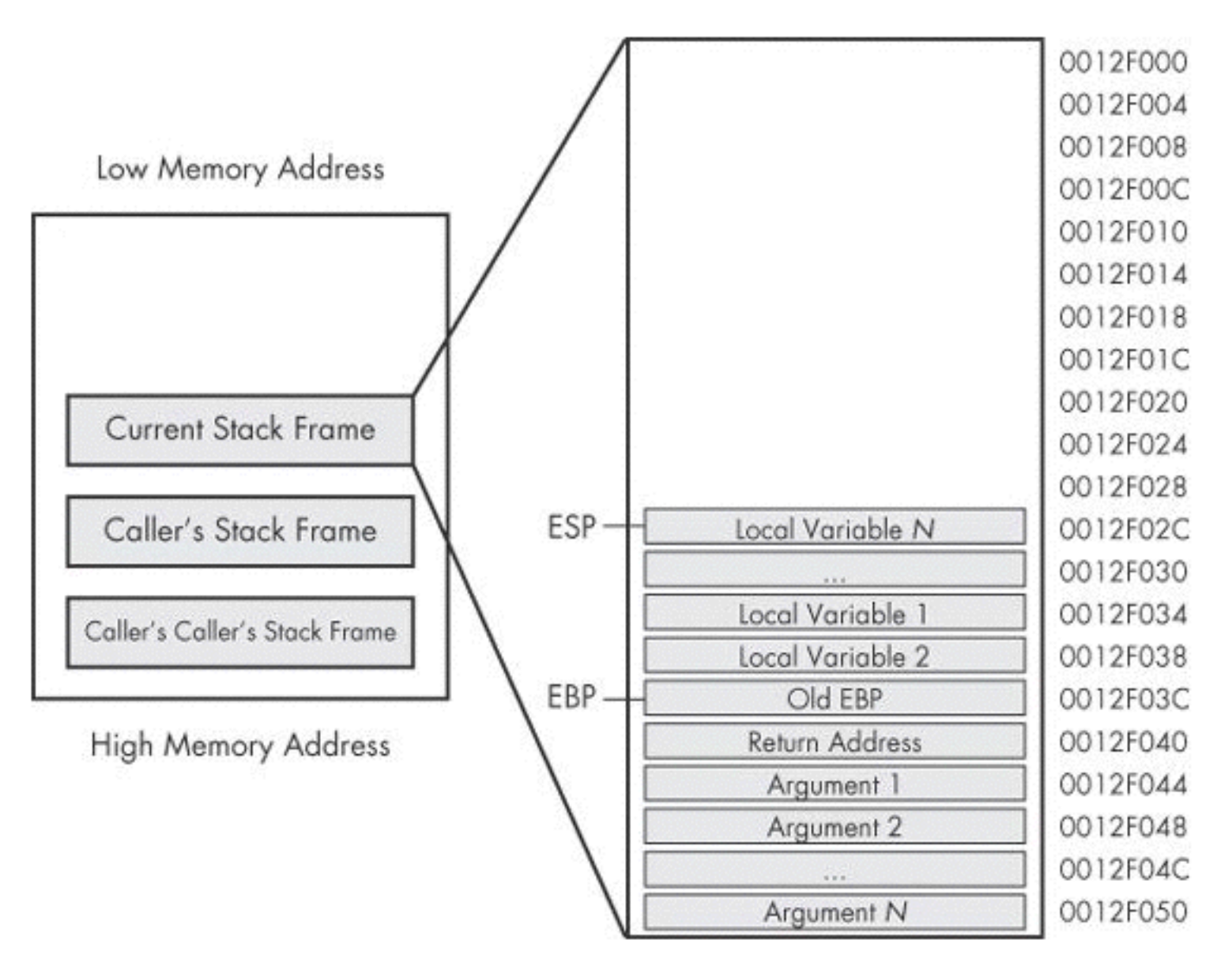

Figure 5-8. Individual stack frame

#### Conditionals

- test
	- Compares two values the way AND does, but does not alter them
	- test eax, eax
		- Sets Zero Flag if eax is zero
- cmp eax, ebx

– Sets Zero Flag if the arguments are equal

### Branching

• jz loc

– Jump to loc if the Zero Flag is set

• jnz loc

– Jump to loc if the Zero Flag is cleared

### C Main Method

- Every C program has a main() function
- int main(int argc, char\*\* argv) – argc contains the number of arguments on the command line
	- argv is a pointer to an array of names containing the arguments

#### Example

- cp foo bar
- argc  $= 3$
- argv $[0] = cp$
- argv $[1] =$  foo
- argv $[2] = bar$

#### Recognizing C Constructs in Assembly

#### Incrementing

int number;

 $\mathsf{\Gamma}$ 

 $number++;$ 

#### Assembler

number dw 0

- 
- mov eax, number
- inc eax
- mov number, eax

#### •dw: Define Word

# If

C

int number; if (number<0) { ... }

Assembler number dw 0 mov eax, number or eax, eax jge label ... label :

•or compares numbers, like test (link Ch 1b)

#### Array

#### $\mathsf C$

int array[4];

- 
- $array[2] = 9;$

#### Assembler

array dw  $0, 0, 0, 0$ mov ebx, 2 mov array[ebx], 9

#### **Triangle**

#### C

```
int triangle (int 
width, int height) 
{
int array[5] =\{0, 1, 2, 3, 4\};
int area
area = width *height/2;
return (area);
}
```

```
%ebp
push
        %esp, %ebp
mov
push
        %edi
        %esi
push
        $0x30, §esp
sub
        Oxffffffd8(%ebp), %edi
lea
        $0x8049508, %esi
mov
cld
        $0x30, $espmov
 repz movsl %ds: (%esi), %es: (%edi)
        0x8 (%ebp), %eax
 mov
        %eax, %edx
mov
        Oxc(%ebp),%edx
imul
        %edx, %eax
mov
        $0x1f, %eax
 sar
        $0x1f, %eax
 shr
 lea
        (%eax, %edx, 1), %eax
        Seax
 sar
        %eax, 0xffffffd4(%ebp)
mov
        Oxffffffd4(%ebp),%eax
 mov
mov
        %eax, %eax
 add
        $0x30, 8esp%esi
pop
        %edi
 pop
        %ebp
 pop
 ret
```
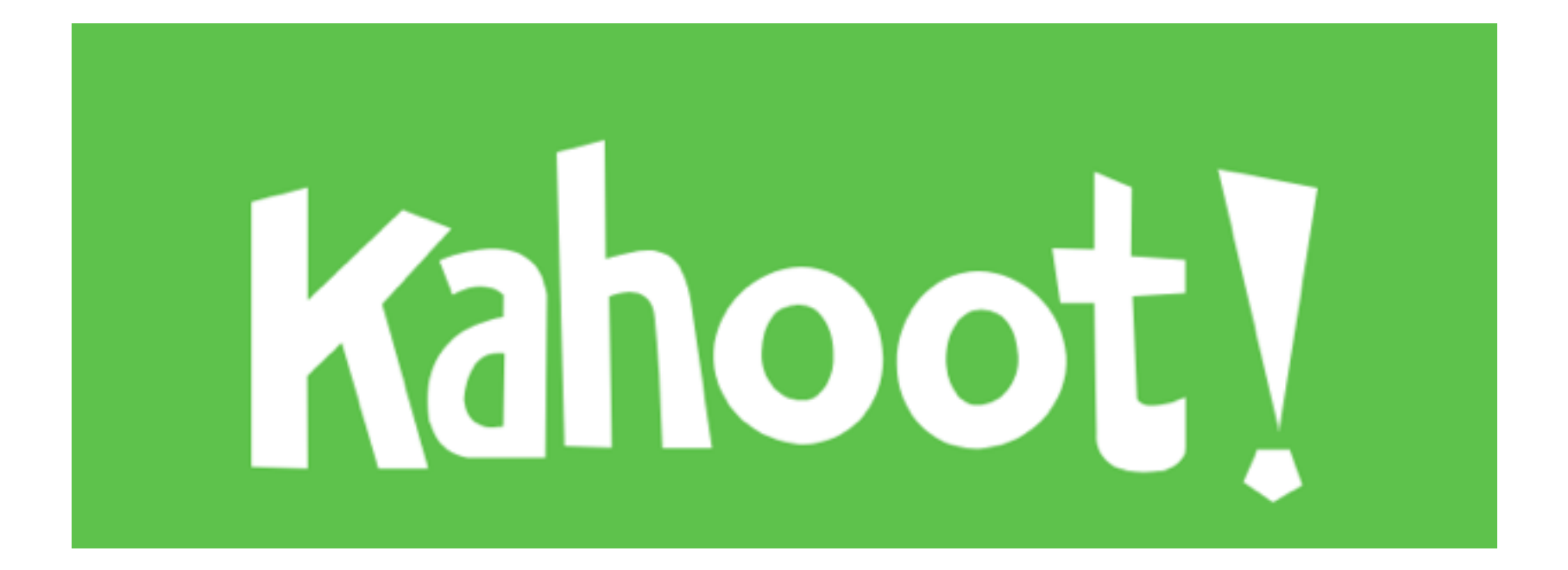